# **Distribution EOLE - Tâche #34114**

Scénario # 33975 (Terminé (Sprint)): EOLE 2.9 : Rendre disponible EoleSSO en mode conteneur

## **Proposer un Dockerfile**

29/04/2022 10:54 - Emmanuel GARETTE

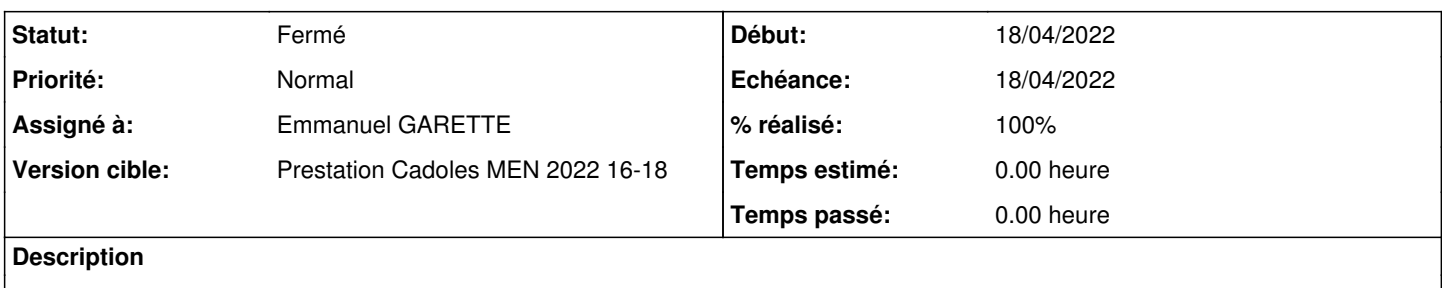

### **Révisions associées**

#### **Révision c58650d8 - 29/04/2022 10:54 - Emmanuel GARETTE**

ajout des fichiers pour la construction de l'image (ref #34114)

#### **Révision 84dd53b3 - 02/05/2022 09:57 - Emmanuel GARETTE**

ne pas démarrer le service si le template n'est pas généré (ref #34114)

### **Révision dd0fce40 - 03/05/2022 14:33 - Emmanuel GARETTE**

l'image podman doit être téléchargé (ref #34114)

### **Révision c421ffcb - 03/05/2022 14:47 - Gilles Grandgérard**

Amélioration Dockerfile (clean) (ref #34114)

### **Historique**

### **#1 - 29/04/2022 10:54 - Emmanuel GARETTE**

*- Statut changé de Nouveau à En cours*

### **#2 - 29/04/2022 11:05 - Emmanuel GARETTE**

*- Statut changé de En cours à À valider*

#### Pour construire le conteneur :

podman build -t eolesso .

#### Pour tester :

#### Démarrer un scribe 2.9 instancier :

Maj-Auto -D apt install eole-sso-server CreoleSet activer\_sso local reconfigure

#### **#3 - 29/04/2022 14:04 - Emmanuel GARETTE**

*- Statut changé de À valider à Résolu*

#### **#4 - 29/04/2022 16:56 - Gilles Grandgérard**

J'ai publié une image **hub.eole.education/test/eole-sso-server:2.8.1**

Mais sans fichier conf ....

```
gilles@gilles-thinkpad ~/NAS1TO/eole/eole-sso $ docker run -v /etc/eolesso:/etc/eolesso -v /usr/share/sso/inte
rface:/usr/share/sso/interface -p 8443:8443 --name eolesso --rm hub.eole.education/test/eole-sso-server:2.8.1
Skipping source file '/usr/share/sso/interface/template.tmpl', not found.
Traceback (most recent call last):
  File "/usr/bin/eole-sso", line 76, in <module>
    start_service()
    File "/usr/bin/eole-sso", line 40, in start_service
       from check_certs import run_check
  File "./check_certs.py", line 25, in <module>
       import config, socket, sys
  File "./config.py", line 33, in <module>
   with open('{}sso.conf'.format(EOLE_CONFDIR), 'r') as fh:
IOError: [Errno 2] No such file or directory: '/etc/eolesso/sso.conf'
```
### **#5 - 03/05/2022 15:22 - Emmanuel GARETTE**

*- % réalisé changé de 0 à 100*

### **#6 - 04/05/2022 09:16 - Gilles Grandgérard**

J'ai publié une image hub.eole.education/test/eole-sso-server:2.9.0

# **#7 - 04/05/2022 11:38 - Joël Cuissinat**

- *Statut changé de Résolu à Fermé*
- *Restant à faire (heures) mis à 0.0*